# **API en**

# <span id="page-0-0"></span>Deposit of funds (API)

## **Warning!** o **This integration method is NOT recommended if you have not previously integrated**  similar payment solutions that require activation. [Recommended integration method](https://docs.paykassma.com/category/if) **When choosing integration via API, we recommend that you additionally make the following improvements:** 1. Add hints in text form for each payment system (PS) to explain to a user all payment steps. 2. Add a visual explanation of the payment process - gifs showing the process and screenshots of the payment steps. 3. Screenshots and all the necessary minimum text information can be obtained directly from Paykassma TS.

Access to the shared API is implemented using a secret key. PLUGINAPI\_SECRET - secret key string. It will need to be added to all requests in the form of the secret get parameter. For example: [https://api.{URL\\_Paykassma\\_Server}/api/v1/deposit-info?secret=pluginapi\\_secret](https://api.xn--%7Burl__paykassma%7D-vgq2b6db7ycw/api/v1/deposit-info?secret=pluginapi_secret)

When you send a request without using these parameters, the error 404 'Not found' will be displayed

**Attention:** Before starting to work with the API for deposit, it is necessary to send the IP address from which requests will be sent to the Paykassma TS.

## <span id="page-0-1"></span>Obtaining available PSs

# **API url** https://api.{URL\_Paykassma\_Server}/api/v1/payment-systems/available

#### **Request method**: GET

#### **Format**: JSON

#### **Parameters**:

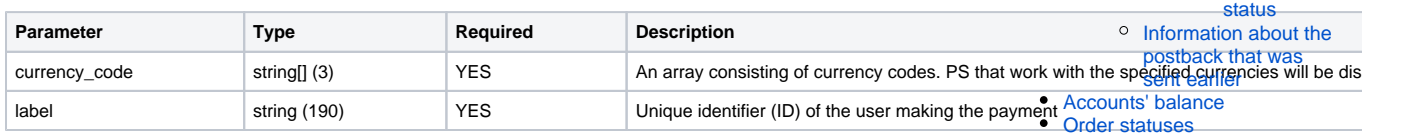

#### **Request**

```
{
     "currency_code": [ "USD", "INR" ],
     "label": "55"
}
```
[Deposit of funds \(API\)](#page-0-0) o Obtaining available [PSs](#page-0-1) **Getting** [mediahints](#page-1-0) [Creating a payment](#page-2-0)  $• 1.$ [Pay](#page-2-1) [me](#page-2-1) [nt](#page-2-1)  [cre](#page-2-1) [atio](#page-2-1) [n](#page-2-1)  [req](#page-2-1) [uest:](#page-2-1)  $\bullet$  2. [Acti](#page-3-0) [vati](#page-3-0) [on](#page-3-0)  [req](#page-3-0) [uest](#page-3-0) For PS that [do not](#page-5-0)  [require](#page-5-0)  [payment](#page-5-0)  [activation](#page-5-0)  $\bullet$  [Pay](#page-5-1) [me](#page-5-1) [nt](#page-5-1)  [cre](#page-5-1) [atio](#page-5-1) [n](#page-5-1)  [req](#page-5-1) [uest:](#page-5-1)

> <sup>o</sup> Information about [savings](#page-8-0) <sup>o</sup> Redirect addresses

> > [generation](#page-13-0)  [algorithm](#page-13-0) [Withdrawal](#page-15-0)

[hashing](#page-9-0)

[Withdrawal of funds](#page-12-0) **Signature** 

```
Response Success
```

```
{
     "status": "ok"
     "params": {
         "currency_data": [
             {
                 "code": "USD",
                  "symbol": "$"
             },
             {
                  "code": "INR",
                  "symbol": "INR"
             }
         ],
         "wallets": [
             {
                 "type": "staging_b_ml",
                 "currency_code": "INR",
                 "order": 6,
                 "logo": "https://api.staging.client-paykassma.com/storage
/payment_system/logos/staging_b_ml.png",
                 "name": "staging B ml",
                 "is_manual": true,
                 "uploading_payment_bill": true
             },
             {
                 "type": "nagad",
                  "currency_code": "USD",
                  "order": 17,
                 "logo": "https://api.staging.client-paykassma.com/storage
/payment_system/logos/nagad_default.svg",
                 "name": "Nagad",
                 "is_manual": false,
                 "uploading_payment_bill": false
             }
         ]
         }
}
```

```
{
     "status": "fail"
     "message": "MESSAGE"
}
```
## <span id="page-1-0"></span>**Getting mediahints**

To receive mediahints on how to make a deposit using the payment system, you need to send a request:

**API url**

```
https://api.{URL_server_Paykassma}/wallet-type/images/
```
**Request method**: GET

**Format**: JSON

```
Response Success
"status": "success",
    "message": "",
     "code": 20000,
     "data": {
         "imps": {
             "id": 486,
             "url": "https://api.staging.client-paykassma.com/storage/guide-
image/bkash.mp4"
         },
         "paytm": {
             "id": 500,
             "url": "https://api.staging.client-paykassma.com/storage/guide-
image/Ghjkfre22.gif"
         },
         "upi": {
             "id": 506,
             "url": "https://api.staging.client-paykassma.com/storage/guide-
image/upi_in.mp4"
        }
     }
}
```

```
{
     "status": "fail"
     "message": "MESSAGE"
}
```
## <span id="page-2-0"></span>Creating a payment

Currently, there are two types of requests for creating a payment, depending on the PS.

**Attention!** To get a complete list of available PSs, you need to contact Paykassma TS. TS will provide complete examples of requests for currently available PSs. They will also determine the correct request, depending on the selected PS.

## **For PS that require payment activation**

## <span id="page-2-1"></span>**1. Payment creation request:**

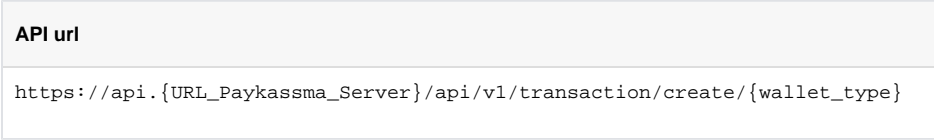

## Example of request for PS PayTM

## **API url**

```
https://api.{URL_Paykassma_Server}/api/v1/transaction/create/paytm
```
#### **Request method**: POST

**Format**: JSON

**Parameters**:

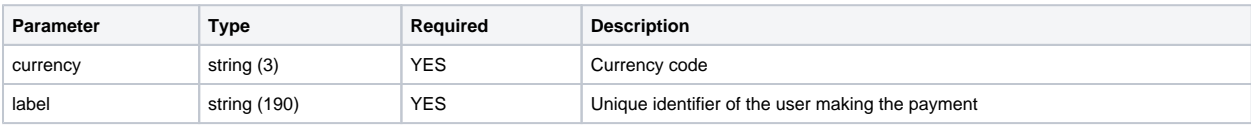

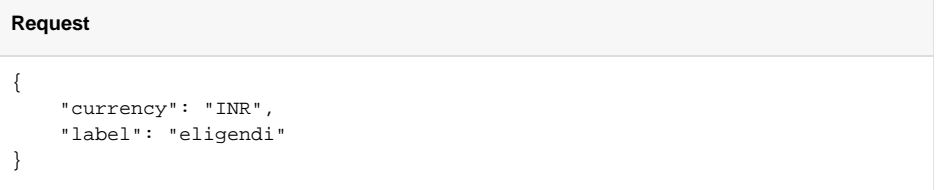

## **Response Success**

```
{
   "status": "ok",
   "params": {
     "identifier": "6234234234"
 }
}
```
## **Response Fail**

```
{
    "status": "fail"
    "message": "MESSAGE"
}
```
## <span id="page-3-0"></span>**2. Activation request**

Depending on the value of the **is\_manual** parameter, there are two types of requests for payment activation:

**1) if is\_manual = false**

#### **API url**

https://api.{URL\_Paykassma\_Server}/api/v1/transaction/activate

#### **Request method**: POST

**Format**: JSON

#### **Parameters**:

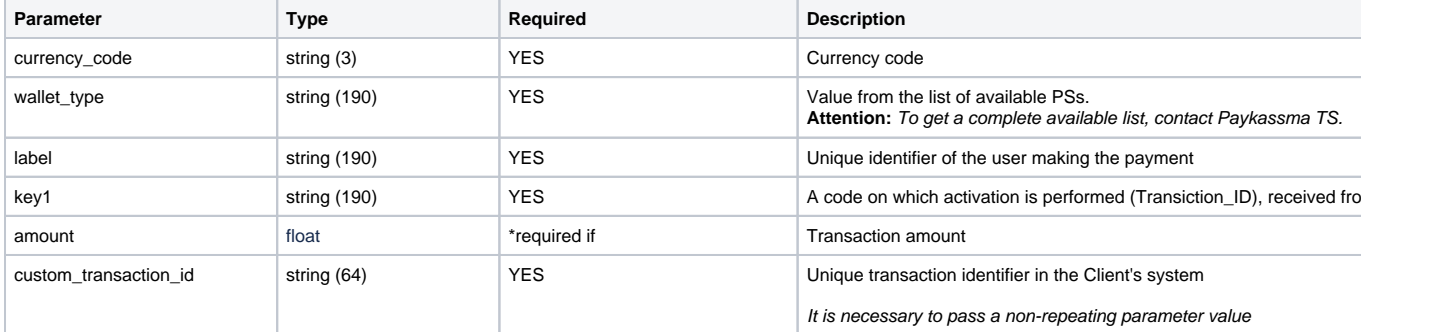

```
Request
```

```
{
    "currency_code": "USD",
    "wallet_type": "paytm",
    "label": "55",
    "key1": "123-ABC-456-DEF"
    "custom_transaction_id": "123465477897"
}
```
## **Response Success**

```
{
     "status": "ok"
}
```
## **Response Fail**

```
\{ "status": "fail"
     "message": "MESSAGE"
}
```
#### **2) if is\_manual = true**

#### **API url**

https://api.{URL\_server\_Paykassma}/api/v1/possible-transaction

## **Request method**: POST

#### **Format**: JSON

## **Parameters**:

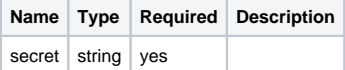

#### **Body:**

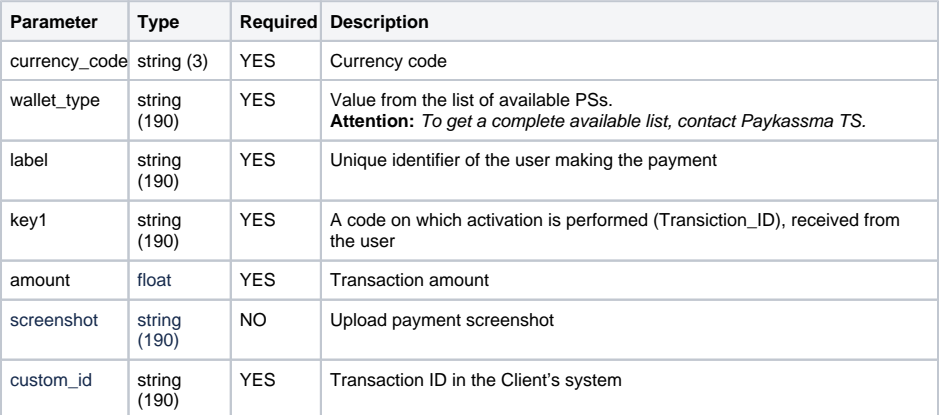

```
Response Success
```

```
{
    "status": "success",
    "message": "",
    "code": 20000,
    "data": [],
    "paginate": {
         "offset": 0,
         "total": 1,
         "limit": 1
    }
}
```

```
{
    "status": "fail",
    "message": {
        "key1": [
             "Transaction field has wrong length"
        ]
    }
}
```
\*With enabled functionality [Delayed automatic activation of transactions\(Possible transactions\)](https://docs.paykassma.com/display/docs/Personal+account#Personalaccount-Delayedautomaticactivationoftransactions)

```
Response possible_transaction_created
{
     "status": "possible_transaction_created",
     "message": "Transaction not found. Possible transaction created"
}
```
\*\*For some PS, it is also necessary to send the amount field in the request:

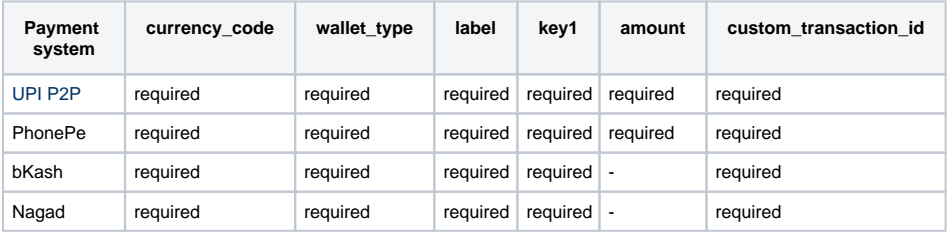

\*\*\*If you try to activate a suspicious transaction, you will see error 400 'Check of deposit status started. The operation may take longer than expected. Once checked the funds will credit to you account'.

## <span id="page-5-0"></span>**For PS that do not require payment activation**

## <span id="page-5-1"></span>**Payment creation request:**

## **API url**

https://api.{URL\_Paykassma\_Server}/api/v1/payment/create/{payment\_system}

#### **Request method**: POST

**Format**: JSON

#### **Parameters:**

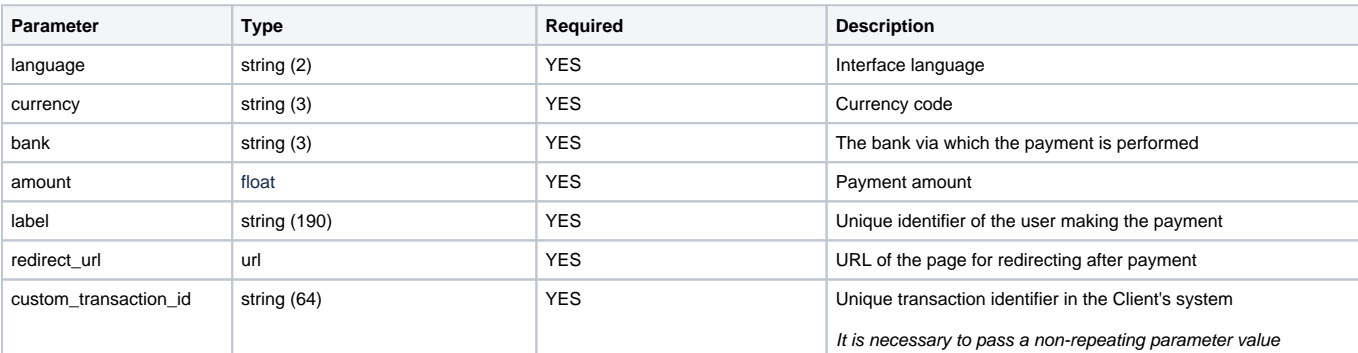

#### **Request**

```
{
   "language": "en",
   "currency": "USD",
   "bank": "MBB",
   "amount": 1000.00,
   "label": "55",
  "redirect\_url":\ "https://yoogle.com" "custom_transaction_id": "123465477897"
}
```
# **Response Success** { "status": "ok" }

#### **Response Fail**

```
{
    "status": "fail"
    "message": "MESSAGE"
}
```
## Example of request for PS Bkash API

```
API url
http://api.{ URL_server_Paykassma }/api/v1/payment/create/bkash_api
```
#### **Request method**: POST

**Format**: JSON

## **Params**:

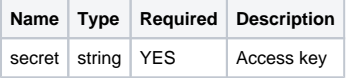

#### **Body:**

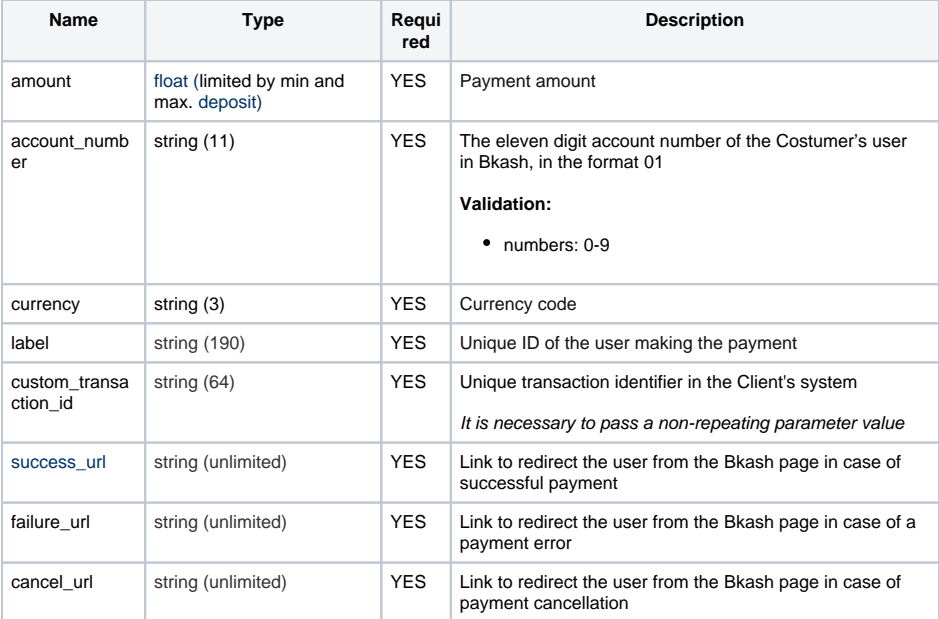

## **Request**

```
{
    "amount": 1.00,
    "account_number": "01770618575",
     "currency": "BDT",
    "label": "test",
    "custom_transaction_id": "01abc0095689",
    "success_url": "https://static5.depositphotos.com/1029663/395/i/600
/depositphotos_3955476-stock-photo-green-check-mark.jpg?status=success",
    "failure_url": "https://top-fon.com/uploads/posts/2021-07
/1626870875_29-p-krasnii-krest-fon-32.png?status=failure",
    "cancel_url": "https://yandex.ru/"
}
```
#### **Response Success**

```
{
     "status": "ok",
     "data": {
         "orderId": "1cb4627a420a6e69",
         "bkashUrl": "https://sandbox.payment.bkash.com/redirect/tokenized/?
paymentID=TR00114E1661778153815&hash=dcRq9geuCtjkN6rFpaGxdLAMrmyxIxL*kEN-
p41SLL2M!xXy9m2OTUTLwlAGMVWDKyE8xkOHj_N_AHaTxNGT*
(V2LXyC5y4zpUsG1661778154005&mode=0011&apiVersion=v1.2.0-beta",
         "message": "Successful"
     }
}
```
#### **Response Fail**

```
{
     'status': 'fail'
     'message': 'MESSAGE'
}
```
Example of request for PS Nagad API

## **API url**

http://api.{ URL\_server\_Paykassma }/api/v1/payment/create/nagad\_api

### **Request method**: POST

## **Format**: JSON

#### **Params**:

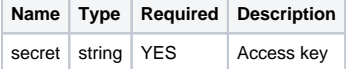

## **Body:**

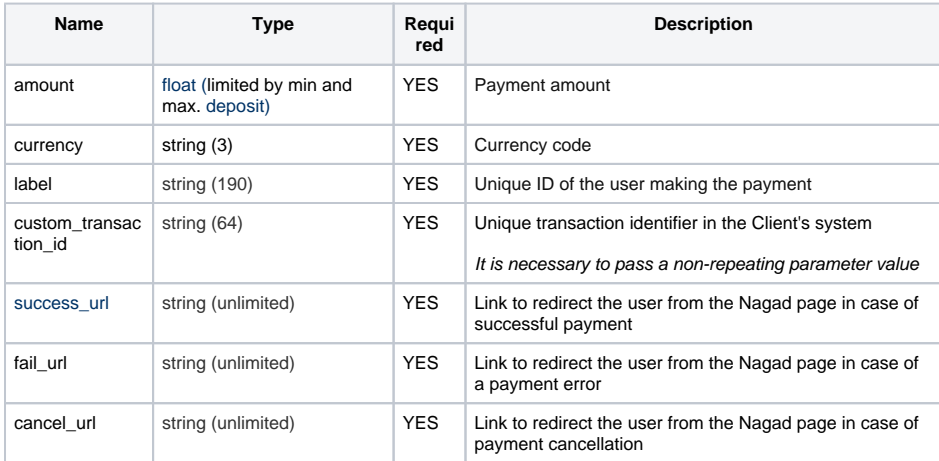

#### **Request**

```
{
    "custom_transaction_id": "custom_transaction_1",
    "amount": 100.00,
    "currency": "BDT",
    "label": "test_user",
    "success_url": "https://success_url.com",
    "fail_url": "https://fail_url.com",
    "cancel_url": "https://cancel_url.com"
```
#### }

#### **Response Success**

```
{
    "status": "ok",
    "payment_url": "callBackUrl"//link to the Nagad payment page, where 
the user must enter all the necessary details and make a payment
}
```
#### **Response Fail**

```
{
    'status': 'fail'
     'message': 'MESSAGE'
}
```
## Information about savings

To save information about transactions, the amount of which does not exceed the minimum deposit amount for a particular payment system, the functionality of savings has been implemented. The user's transactions (selected by the label parameter) are accumulated in the system and are not credited to the user's account until their amount reaches the minimum deposit amount of this payment system. The [postb](https://docs.paykassma.com/category/pos) [ack](https://docs.paykassma.com/category/pos) will be sent to the client's server only after the minimum deposit amount is reached. Until the [postback](https://docs.paykassma.com/category/pos) is sent, the transaction is not considered credited to the account.

In the [postback](https://docs.paykassma.com/display/docs/Postback+en#Postbacken-Postbackoftransactionsfordeposit) of deposit transactions, you can see the Stockpiling field, it contains the amount of transactions involved in the accumulation (one or more transactions) converted to all currencies. Conversion is carried out on the basis of open data on exchange rates. All currencies are transmitted with an accuracy of up to hundredths, cryptocurrencies have 8 digits in the fractional part (one hundred millionth accuracy). And in field **transactions** Information about completed transactions participating in the accumulation (one or more) is transmitted. Passed as an list.

Request to provide information about savings of a certain user

## **API url**

https://api.{URL\_Paykassma\_Server}/api/v1/deposit-info

#### **Request method**: GET

#### **Format**: JSON

#### **Parameters**:

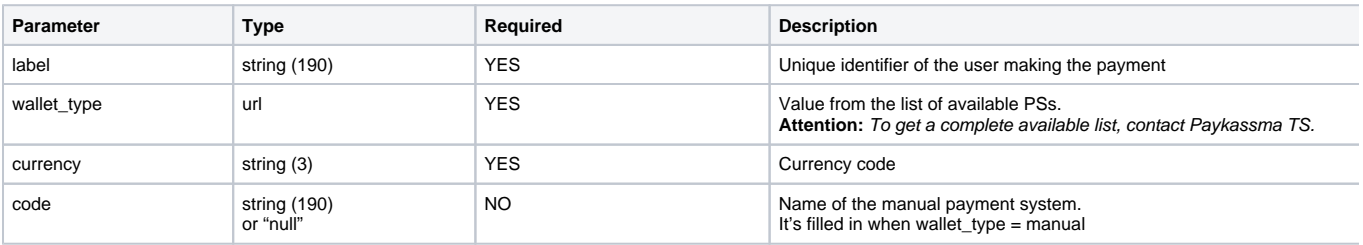

#### **Request**

```
{
    "label": "55",
    "wallet_type": "paytm",
    "currency": "UDS"
}
```
#### **Response Success**

```
{
     "status": "ok"
     "stockpiling_sum": 0,
     "lacks_sum": 0,
     "minimum_deposit": 148
}
```
#### **Response Fail**

```
{
     "status": "fail"
     "message": "MESSAGE"
}
```
## Redirect addresses hashing

The widget code contains parameters for specifying redirect addresses. Addresses must be specified in hashed form. To hash addresses send the request ( $\bigodot$  access to the API is implemented using a secret key):

## **API url**

https://api.{URL\_server\_Paykassma}/payment-plugin/hash-url? secret=pluginapi\_secret

## **Request method**: POST

**Format**: JSON

## **Parameters**:

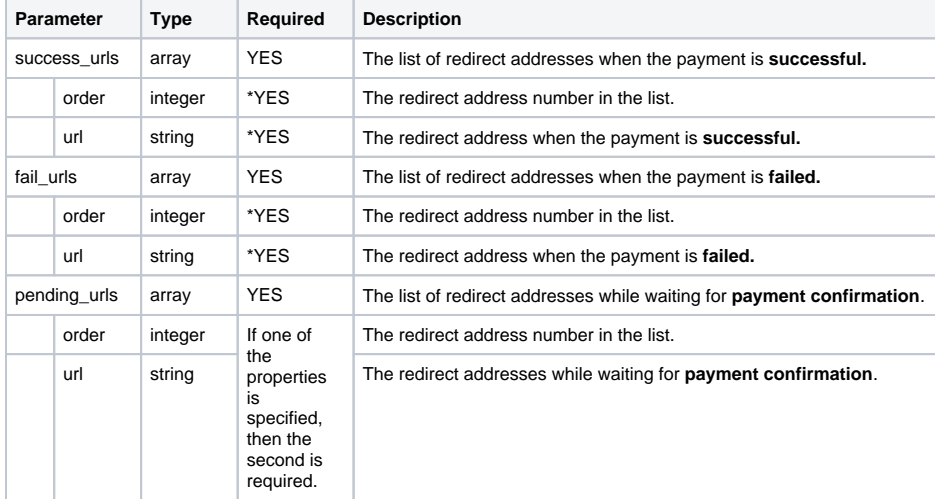

\*One of the success\_urls or fail\_urls arrays can be empty.

**Request**

```
{
     "success_urls": [
       \{ "order": 2,
             "url": "https://test.com/success2.jpg"
         },
         {
             "order": 1,
             "url": "https://test.com/success1.jpg"
        }
     ],
     "fail_urls": [
       \{ "order": 1,
             "url": "https://test.com/fail1.jpg"
         },
         {
             "order": 2,
             "url": "https://test.com/fail2.jpg"
         }
     ],
     "pending_urls": [
         {
             "order": 3,
             "url": "https://test.com/pending1.jpg"
         },
         {
             "order": 4,
             "url": "https://test.com/pending2.jpg"
        }
    ]
}
```

```
Response Success
```

```
{
  "status": "ok",
  "urls": {
     "success_url": [
       {
         "order": 1,
         "url": 
"a93558ba9e4f04eef3b1f759ae4281305776559ce86ae2af5f6e6498d84b99be"
       },
       {
         "order": 2,
         "url": 
"7c51f9d6b35a80a8fcce9cf3f4f0ae56b818c2e375a8b3297cb3fafb41a921eb"
      }
     ],
    "fail_url": [
       {
         "order": 1,
         "url": 
"8b99db57e0bda63400b0e852d7fe73d8c6da52b8e32894987a8bd00bcadf8c66"
       },
       {
         "order": 2,
         "url": 
"e72ed31e2f3814563a3bc446f6a59f43c946c3a4339c7b2f5c29d12e8066b37c"
     }
     ],
     "pending_url": [
       {
         "order": 1,
         "url": 
"8b99db57e0bda63400b0e852d7fe73d8c6da52b8e32894987a8bd00bcadf9v69"
      },
       {
         "order": 2,
         "url": 
"e72ed31e2f3814563a3bc446f6a59f43c946c3a4339c7b2f5c29d12e8066b37f"
       }
    ]
  }
}
```

```
{
     "status": "fail"
     "message": "MESSAGE"
}
```
The received address hashes must be specified in the parameters of the widget code.

# **Attention!** The hash lifetime is 1 day. After the expiration date resend the request to get hash for the address if necessary.

[< Home](https://docs.paykassma.com/dashboard.action)

## <span id="page-12-0"></span>Withdrawal of funds

To withdraw funds by the user via payment systems available to the Client, it is necessary to:

- 1. Once send Paykassma TS the URL of the server where [postbacks](https://docs.paykassma.com/category/pos#category_pos-Withdrawal) with the withdrawal status will be sent.
- 2. Send withdrawal requests (POST) to the URL, without using "secret = pluginapi\_secret":

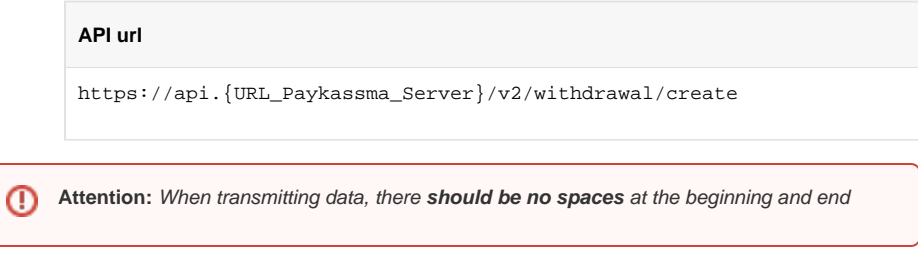

Each withdrawal request is signed by **signature**, it is formed as follows:

## <span id="page-13-0"></span>**Signature generation algorithm**

- 1. Your private key is initialized.
- 2. An array with data that will be hashed is formed. The array can be multidimensional.
- 3. Array elements are sorted by key using the ksort() function
- 4. The array elements are recursively concatenated with each other via ":" string.
- 5. Then md5 hash of the resulting string is allocated.
- 6. The private key is concatenated with a hash string.
- 7. Then sha1 hash is allocated from the resulting string.

```
An example of forming a signature in php
\text{Sdata} = \text{I} ...
];
$data['signature'] = generateSignature($data); // return 
fa0ee1e2acf7f898635ec417491381c0a4f9d35c
//send $data like json ...
function generateSignature(array $data) {
     $privateKey = 'yourprivatekey';
     ksort($data);
     $implode = self::multiImplode( ':', $data);
     return sha1($privateKey . md5($implode));
}
function multiImplode($glue, $array): string
     {
         $finArray = [];
     foreach ($array as $val) {
         $finArray[] = is_array($val) ? self::multiImplode($glue, $val) : 
$val;
 }
     return implode($glue, $finArray);
}
```
Required parameters for transmission in POST request:

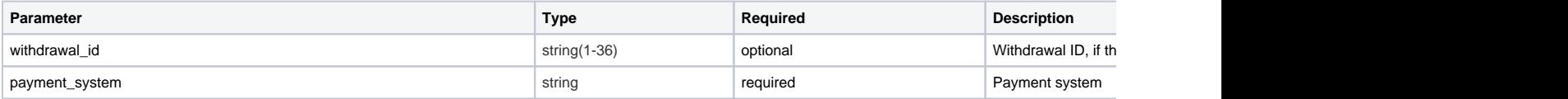

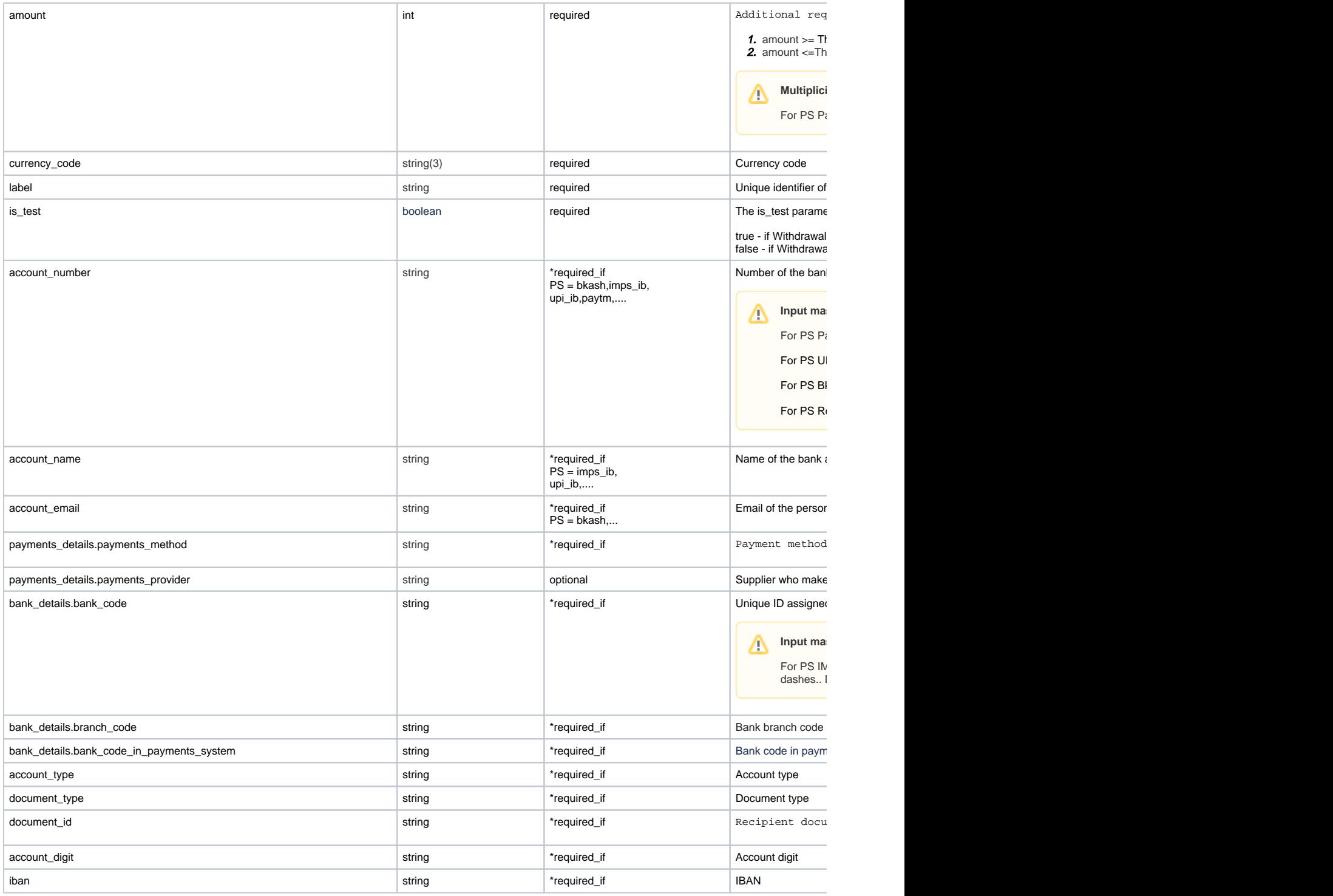

## **Information**

\*The withdrawal request contains fields that are required only for some payment systems (required\_if), to get a complete list of required fields for a specific payment system, you need to contact Paykassma technical support.

Required fields for PS Bkash, PayTm, IMPS IB/UPI IB:

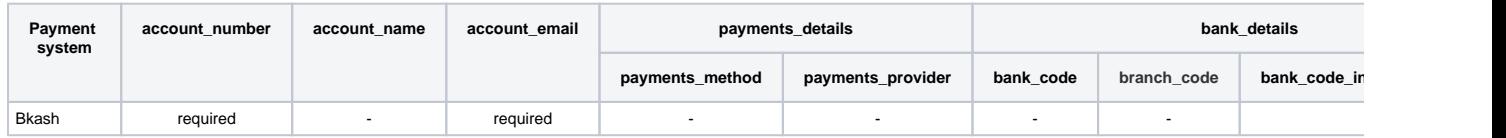

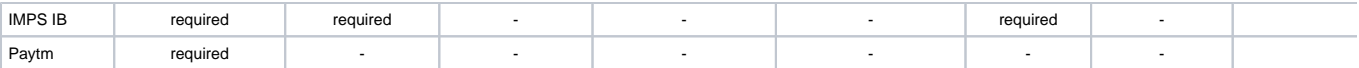

#### **Request:**

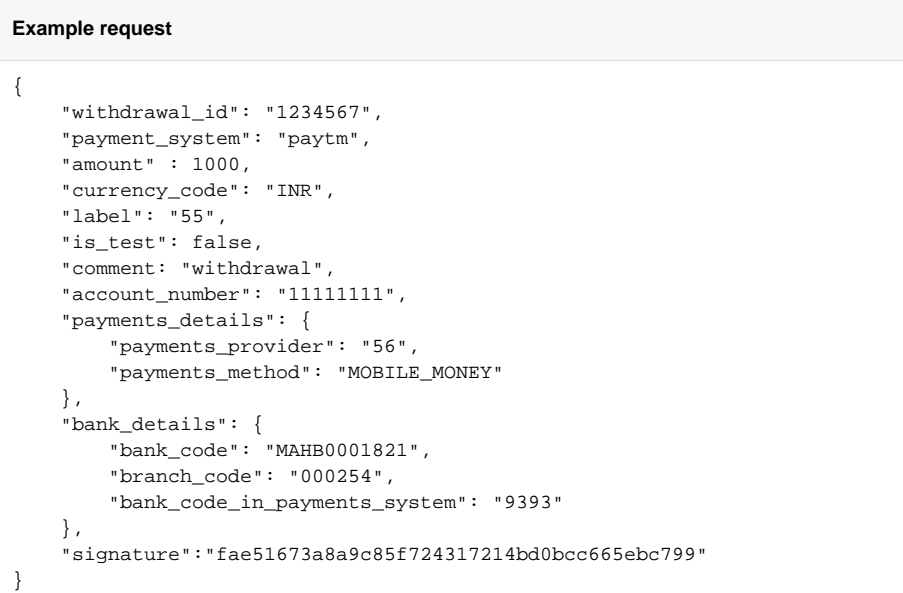

#### **Response Success**

```
{
     "status": "ok"
}
```
#### **Response Fail**

```
{
     "status": "fail"
     "message": "MESSAGE"
}
```
\*If, when trying to create a withdrawal request, the amount of account balances in the currency of the request is less than the total amount of new and still incomplete applications, the **error message" Insufficient balance"** will be displayed (to configure this functionality, contact the TP Paykassma).

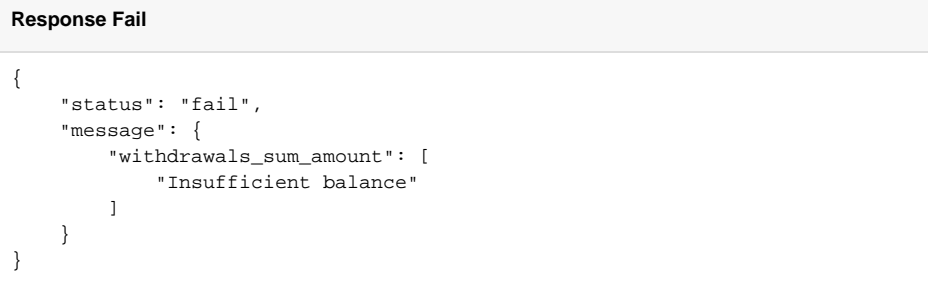

After processing the withdrawal, Paykassma will send a [postback](https://docs.paykassma.com/category/pos#category_pos-Withdrawal) [a](https://docs.paykassma.com/display/docs/Postback+en#Postbacken-Withdrawal)bout the result of the withdrawal with a status, signed with a signature.

## <span id="page-15-0"></span>**Withdrawal status**

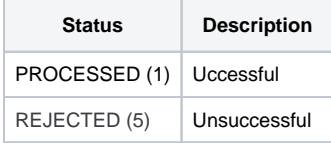

## <span id="page-16-0"></span>Information about the postback that was sent earlier

Request to provide information about the postback that was sent earlier.

PLUGINAPI\_SECRET - secret key string. It will need to be added to all requests in the form of the secret get parameter.

For example: [https://api.{URL\\_\\_Paykassma}/api/v1/postback?secret=pluginapi\\_secret](https://api.pay-test.com/api/v1/deposit-info?secret=PwsPFVDbLVIQcCt) 

#### **API url**

https://api.{URL\_server\_Paykassma}/api/v1/postback

#### **Request method**: GET

#### **Format**: JSON

#### **Parameters**:

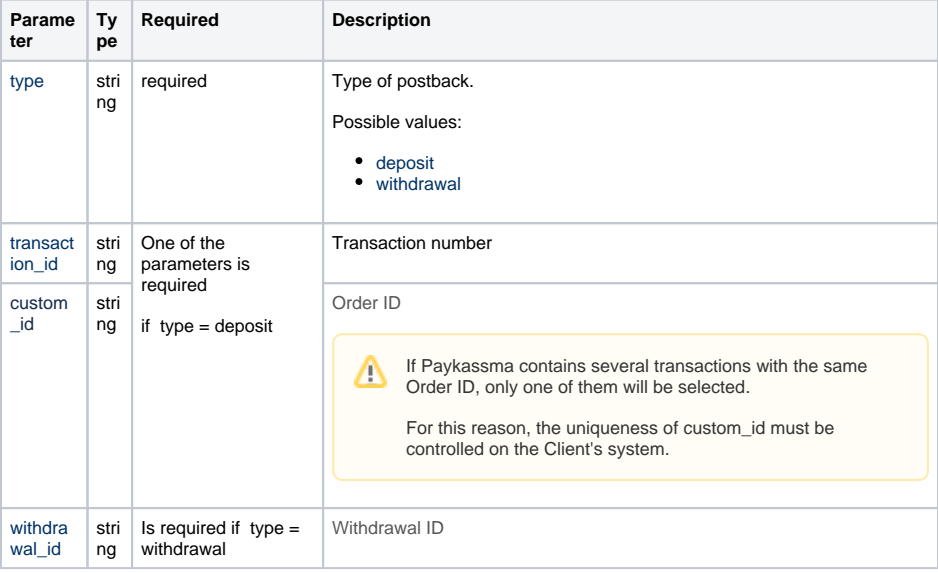

## **Response Success (type=deposit)** { "status": "ok", "postback": { "transaction\_id": "453535345", "label": "435", "stockpiling": { "USD": 4610062.05, "INR": 345345345, "EUR": 3983190.43, "IDR": 65837909699.54, "MYR": 19134062.55, "VND": 104893839449.17, "SGD": 6221984.08, "THB": 153749990.51, "NGN": 1898193050.29,

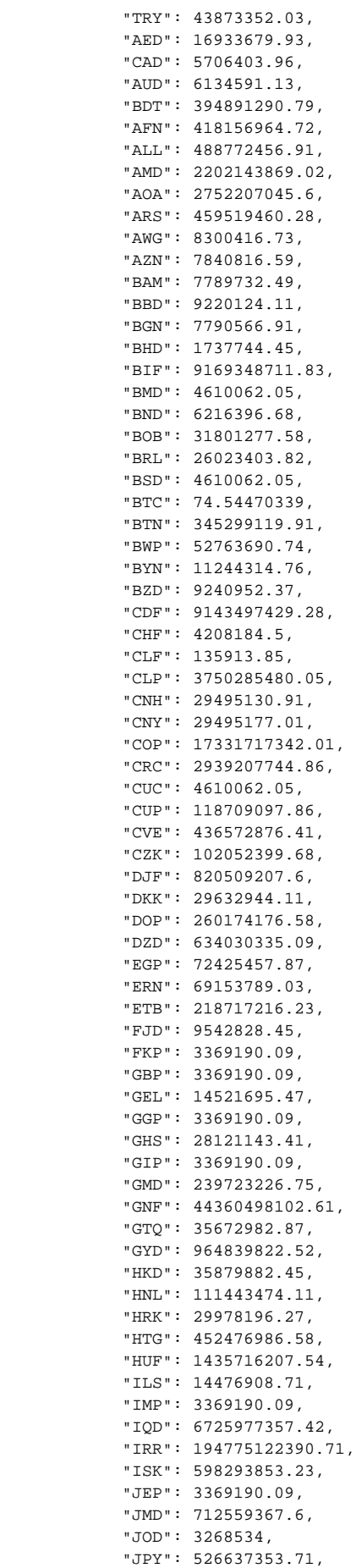

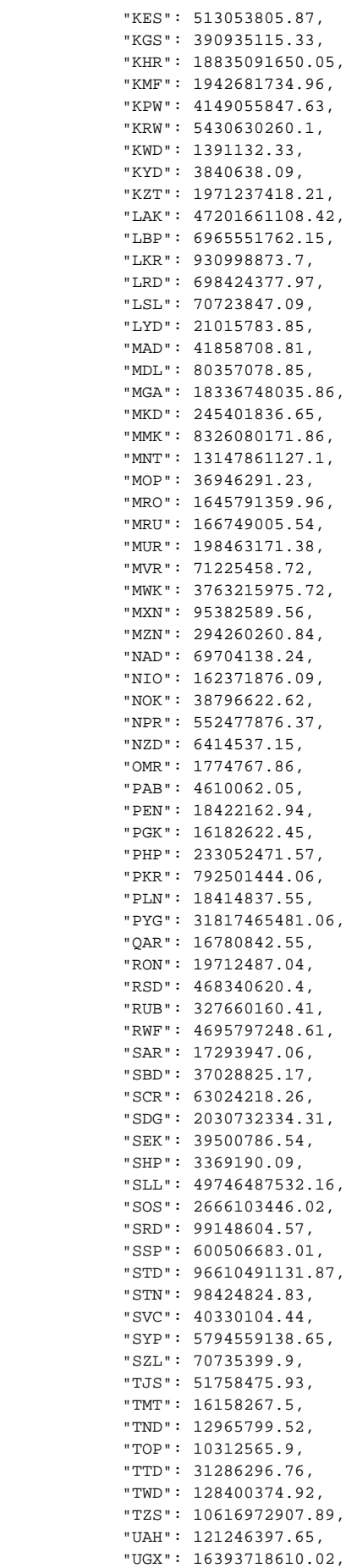

```
 "UYU": 202666561.42,
             "UZS": 49202252751,
             "VEF": 1145543450116.04,
             "VES": 19910627.5,
             "VUV": 512750542.16,
             "WST": 11839063.48,
             "XAF": 2612802535.54,
             "XAG": 192248.81,
             "XAU": 2577.02,
             "XCD": 12458923.2,
             "XDR": 3272982.71,
             "XOF": 2612802535.54,
             "XPD": 2235.88,
             "XPF": 475321217.85,
             "XPT": 4398,
             "YER": 1153668019.52,
             "ZAR": 70640049.99,
             "ZMW": 79757295.95,
             "ZWL": 1484439981.04,
             "ETH": 1054.27509088,
             "LTC": 110641.4892702,
             "DOGE": 16950326.08316667,
             "DASH": 65854.73642603,
             "BCH": 18901.25441699,
             "ZEC": 126163.56820239,
             "ETC": 878106.17959294,
             "XRP": 24711011.35819838,
             "TRX": 45776463.64719361,
             "XLM": 98741900.28788687,
             "WAVES": 172375.10682464
         },
         "stockpiling_id": 1585,
         "transactions": [
             {
                  "amount": 345345345,
                 "currency_code": "INR",
                 "wallet_type": "phone_pe",
                 "transaction_id": "453535345",
                  "transaction_type": 0,
                  "from": null,
                  "created_datetime": "2021-10-21 13:34:12",
                 "activated_datetime": "2021-11-01 14:16:51",
                 "custom_id": null
             }
         ]
    }
}
```

```
Response Success (type=withdrawal)
{
    "status": "ok",
     "postback": {
         "withdrawal_id": "2298635",
         "status": 1,
         "comment": "test",
         "payment_system": "paytm",
         "amount": 500,
         "currency_code": "INR",
         "label": "55",
         "account_number": "5422222225",
         "account_name": "5645646",
         "account_email": null,
         "payments_details": {
             "payments_provider": null
         },
         "bank_details": {
             "bank_code": null,
             "branch_code": null
         }
     }
}
```

```
{
     "status": "fail"
     "message": "MESSAGE"
}
```
[< Home](https://docs.paykassma.com/dashboard.action)

## <span id="page-20-0"></span>Accounts' balance

A request to provide the information about the balance of the Client's accounts (except for the Settlement balance) is formed as follows:

## **API url**

```
https://api.{URL_server_Paykassma}/api/v1/accounts-balance?secret=
{{pluginapi.secret}}
```
#### **Request method**: GET

**Format**: JSON

#### **Parameters:**

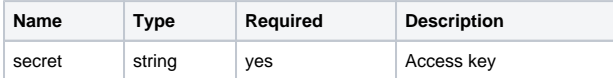

#### **Response Success**

```
{
    "status": "success",
    "message": "",
    "code": 20000,
    "data": {
        "balances": [
            {
 "wallet_type": "paytm",
 "currency_code": "IDR",
                "amount": -324324.00
            },
            {
                "wallet_type": "paytm",
                "currency_code": "USD",
                "amount": -10800.00
             },
\{ "wallet_type": "bkash",
                "currency_code": "VND",
                "amount": 155.00
            },
\{ "wallet_type": "bkash",
                "currency_code": "BRL",
                "amount": 187239.195
            },
\{ "wallet_type": "bkash",
                "currency_code": "EUR",
                "amount": 23.9375
            },
\{ "wallet_type": "nagad",
 "currency_code": "CUC",
                "amount": 471.00
             },
\{ "wallet_type": "upi_ib",
                "currency_code": "SAR",
                "amount": 499.00
 }
design to the control of the control of the control of the control of the control of the control of the control of
}
```
#### **Response Fail**

```
{
    "status": "error",
    "code": 30228,
    "errors": {
        "target": "secret",
         "code": 36205,
         "message": "Wrong secret"
    },
     "error_message": "Data validation error"
}
```
# Order statuses

A request to provide the information about the statuses of the Client's orders is formed as follows:

## **API url**

https://api.{URL\_server\_Paykassma}/api/v1/pullpostbacks?secret={{pluginapi. secret}}

## **Request method**: GET

#### **Format**: JSON

## **Parameters:**

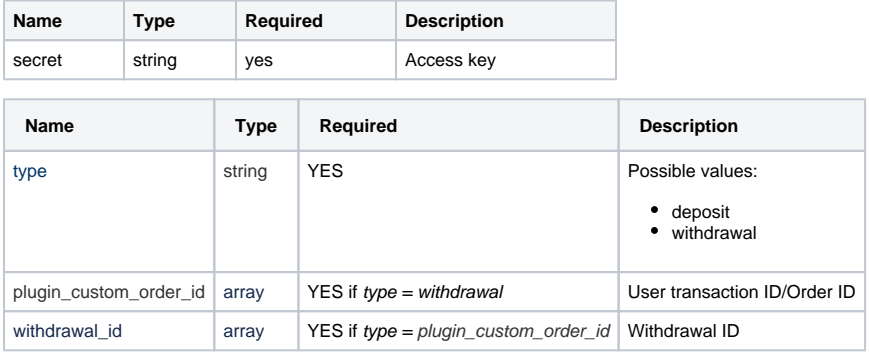

#### **Response body:**

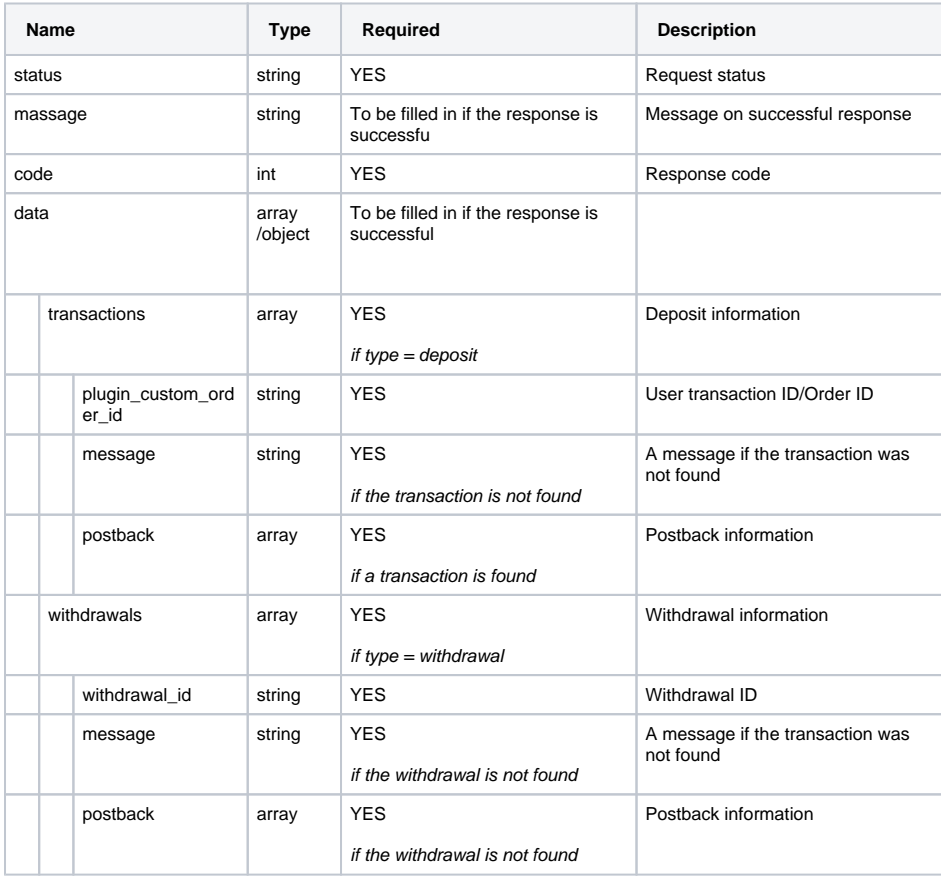

#### **Response Success (type = deposit)**

```
{
    "status": "success",
    "message": "",
    "code": 20000,
    "data": {
        "transactions": [
           \{ "plugin_custom_order_id": "autotest51191116971521",
                 "message": "Postback not found"
             },
             {
                 "plugin_custom_order_id": "autotest51191472141726",
                 "postback": {
                     "label": "autotest51191472141726",
                     "stockpiling": {
                        "USD": 3.6,
                         "EUR": 3.37,
                         "IDR": 55405.29,
                         "MYR": 16.92,
                         "VND": 87878.53,
                         "SGD": 4.91,
                         "THB": 129.67,
                         "NGN": 2844.58,
                         "TRY": 97.39,
                         "AED": 13.23,
                         "CAD": 4.85,
, where \{ \} , we have the set of \{ \} ,
                     "stockpiling_id": 269866,
                     "transactions": [
\{ "amount": 300.00,
                             "currency_code": "INR",
                             "wallet_type": "upi_l",
                             "transaction_id": "770425808190",
                             "transaction_type": 0,
                             "from": "autotest51190375323527",
                             "created_datetime": "2023-09-19 10:25:47",
                             "activated_datetime": "2023-09-19 10:25:48",
                             "custom_id": "autotest51191472141726"
 }
                   \overline{1} }
           }
        ]
    },
    "paginate": {
        "offset": 0,
        "total": 2,
        "limit": 2
    }
}
```

```
Response Success (type = withdrawal)
```

```
{
    "status": "success",
    "message": "",
    "code": 20000,
    "data": {
        "withdrawals": [
            {
                 "withdrawal_id": "autotest51180853781767",
                 "postback": {
                    "withdrawal_id": "autotest51180853781767",
                    "status": 1,
                    "comment": "autotest approve by file",
                    "payment_system": "upi_idb",
                     "amount": 330,
                     "currency_code": "INR",
                    "label": "autotest95118085378184",
                    "account_number": "1950478885",
                    "account_name": "autotest95117145615335",
                    "account_email": "",
                    "payments_details": {
                        "payments_provider": null
                    },
                    "bank_details": {
                        "bank_code": null,
                        "branch_code": null
 }
 }
            }
        ]
    },
    "paginate": {
        "offset": 0,
        "total": 1,
        "limit": 1
    }
}
```

```
{
     "status": "fail",
     "message": {
         "plugin_custom_order_id": [
             "The plugin custom order id field is required when type is 
deposit."
       \Box }
}
```